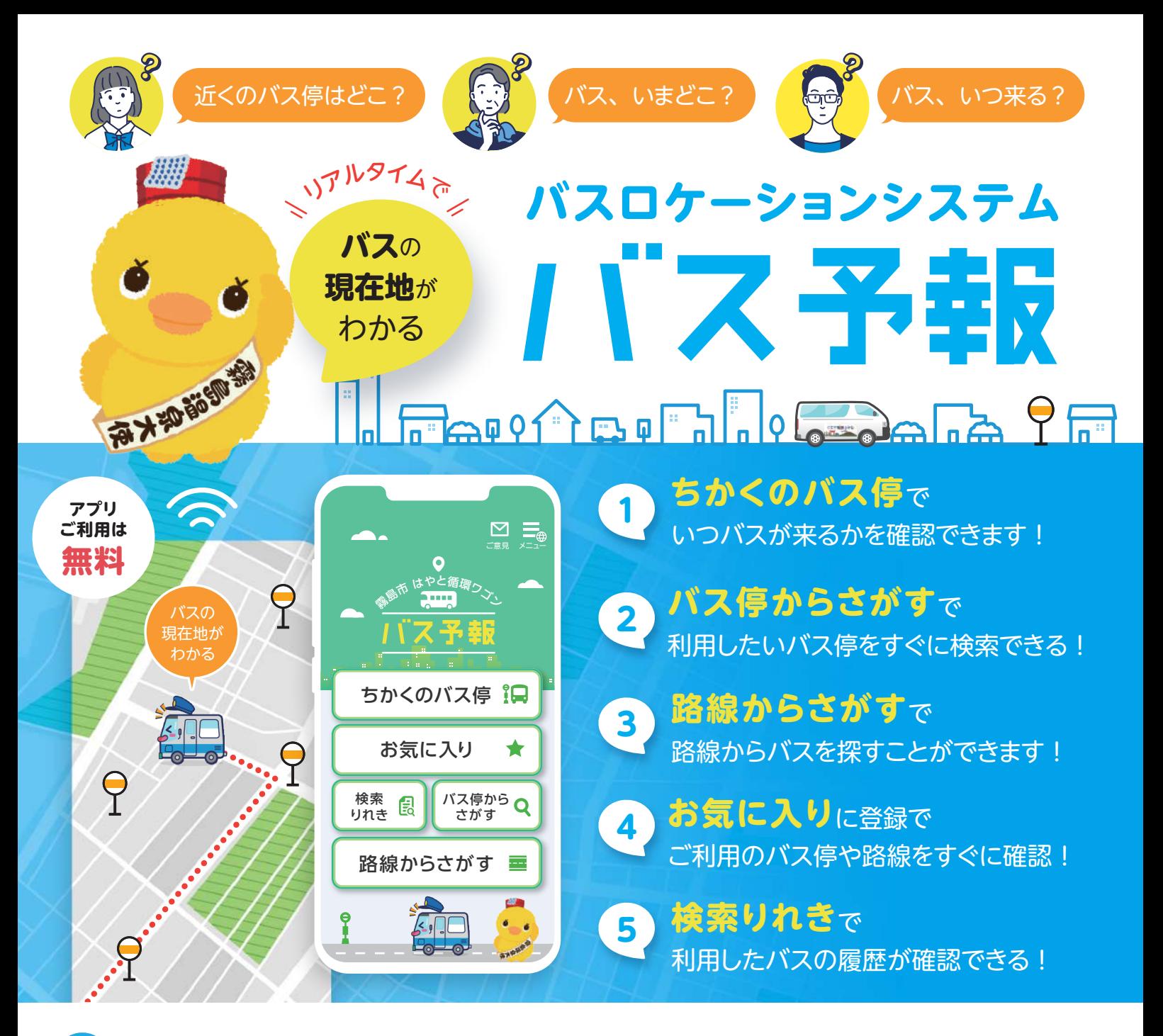

\ 超簡単/「ちかくのバス停」から**最短3タップでバスの現在地**がわかります! 1

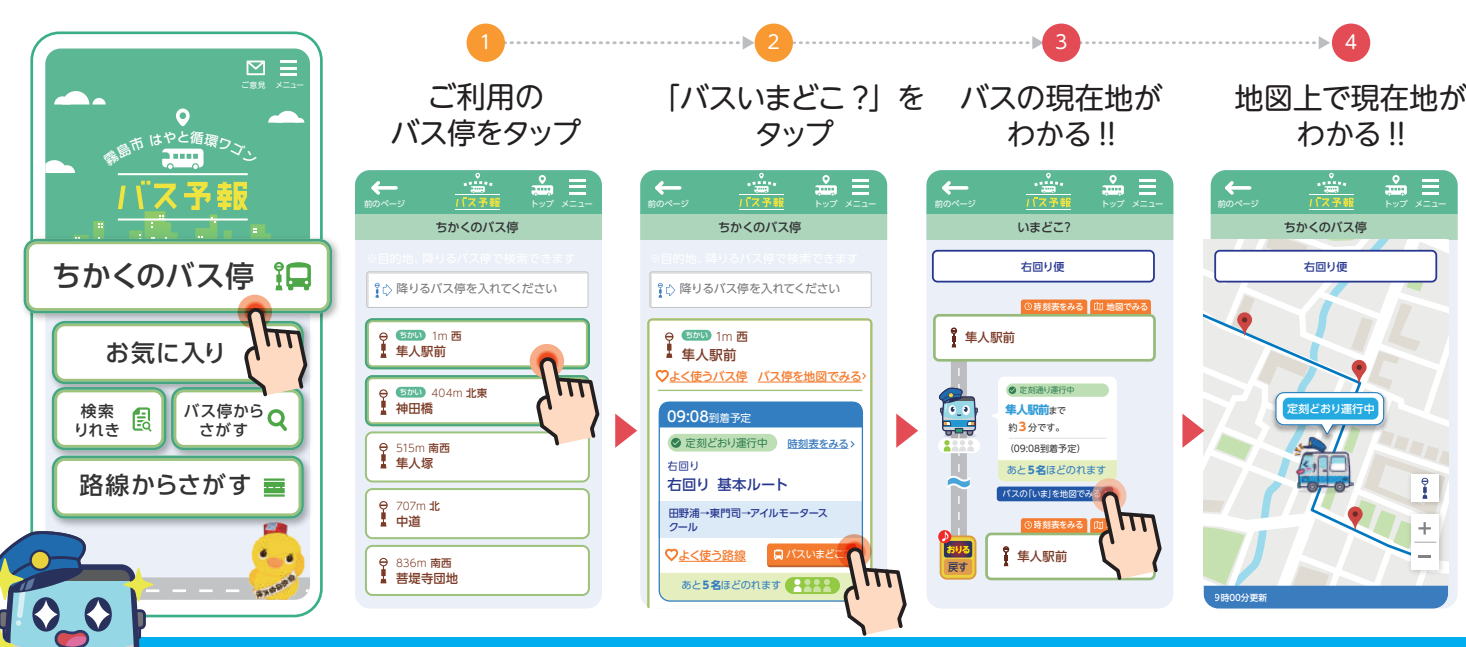

## ほかにも便利な機能がたくさんあります!

## 11ス予報 操作説明

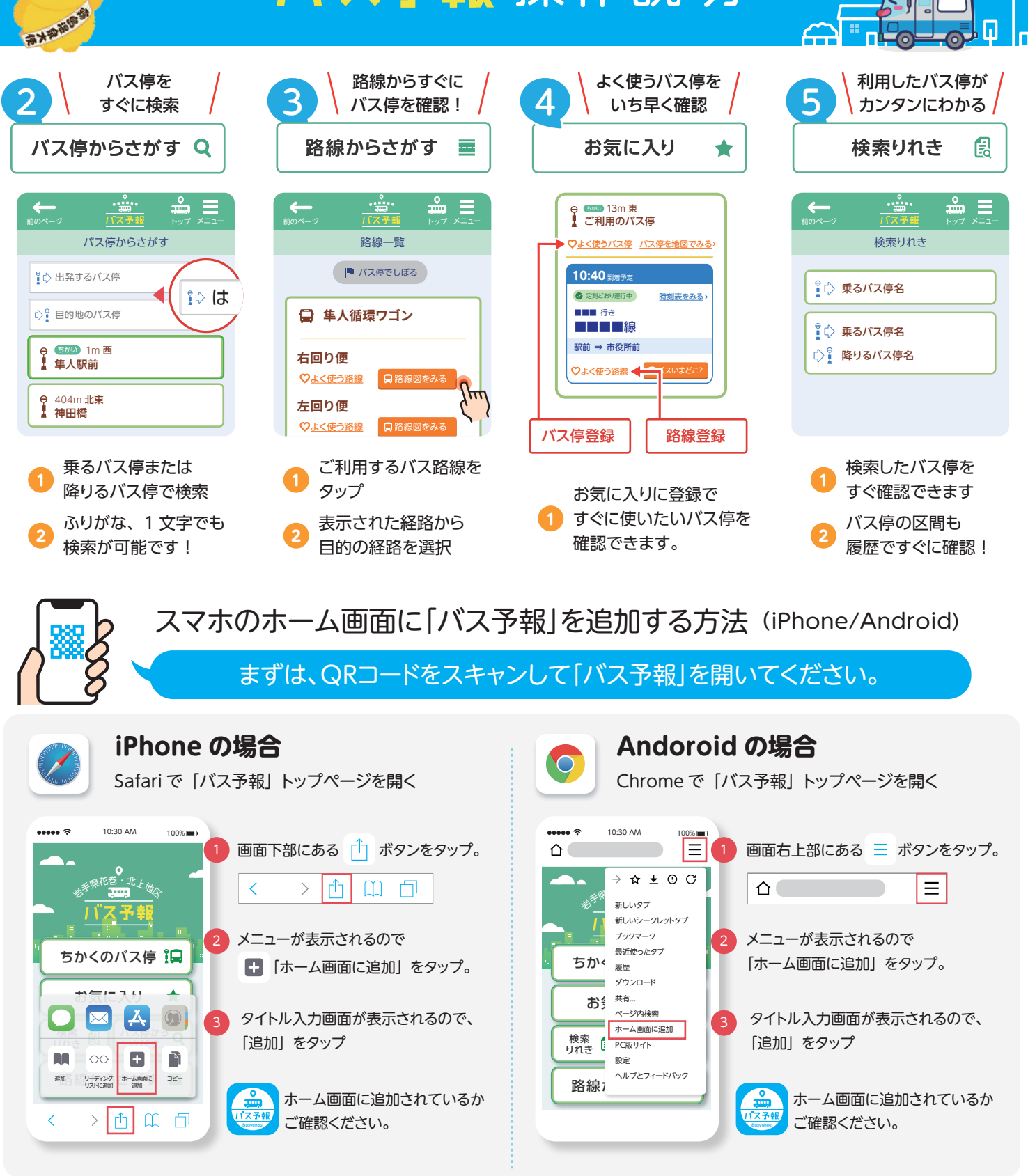

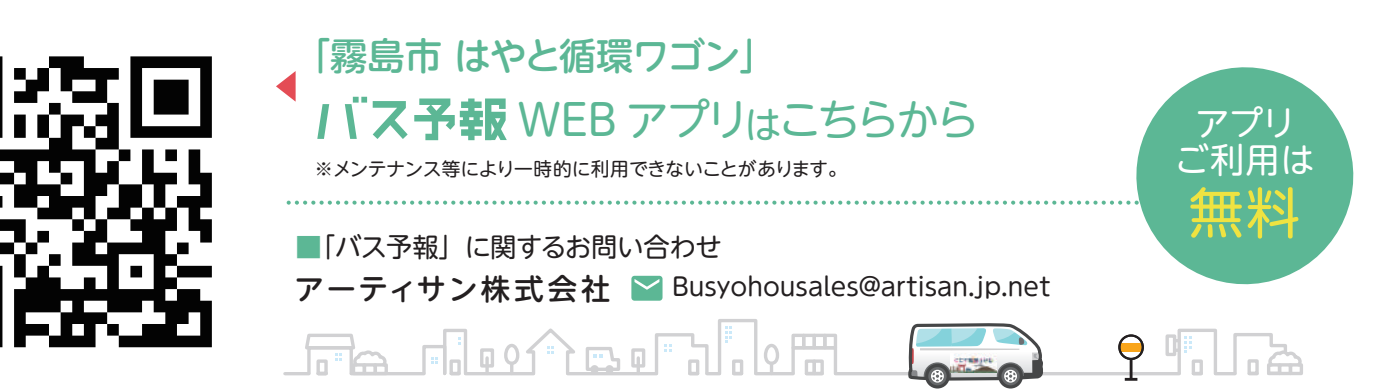